## Computer Skills: Switch on and Shutdown

| Aim: Use technology safely and respectfully. Children will learn to turn on and shutdown computing equipment safely. I can switch on and shutdown a computer. | Success Criteria: I can name the main components of a computer. I can explain the differences between switching and logging on and off. | Resources:<br>Lesson Pack<br>Desktop computers/laptops<br>Sticky notes |
|----------------------------------------------------------------------------------------------------|----------------------------------------------------------------------------------------------------|------------------------------------------------------------------------|
|                                                                                                    | Key/New Words: Monitor, display, keyboard, mouse, trackpad, system unit, headphones, switch.                                            | Preparation:<br>None needed                                            |

**Prior Learning:** Children will have learnt to use a mouse or a trackpad in lesson 1.

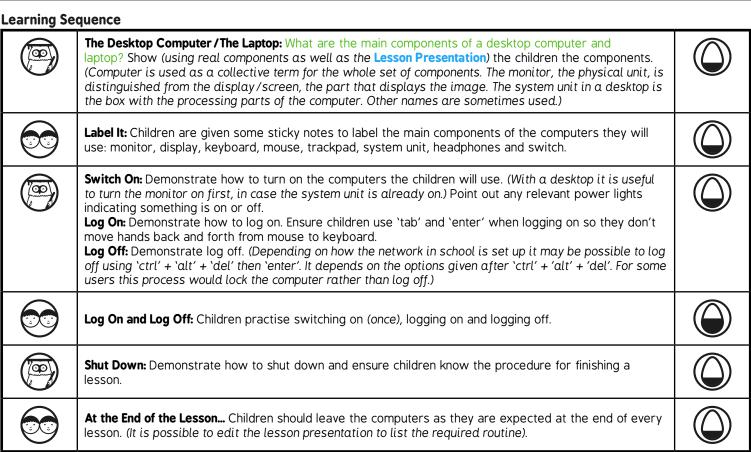

## **Task**it

**Switch**it: Give certain children the job of switching on classroom computers.

Challengeit: Use the for extension activities.

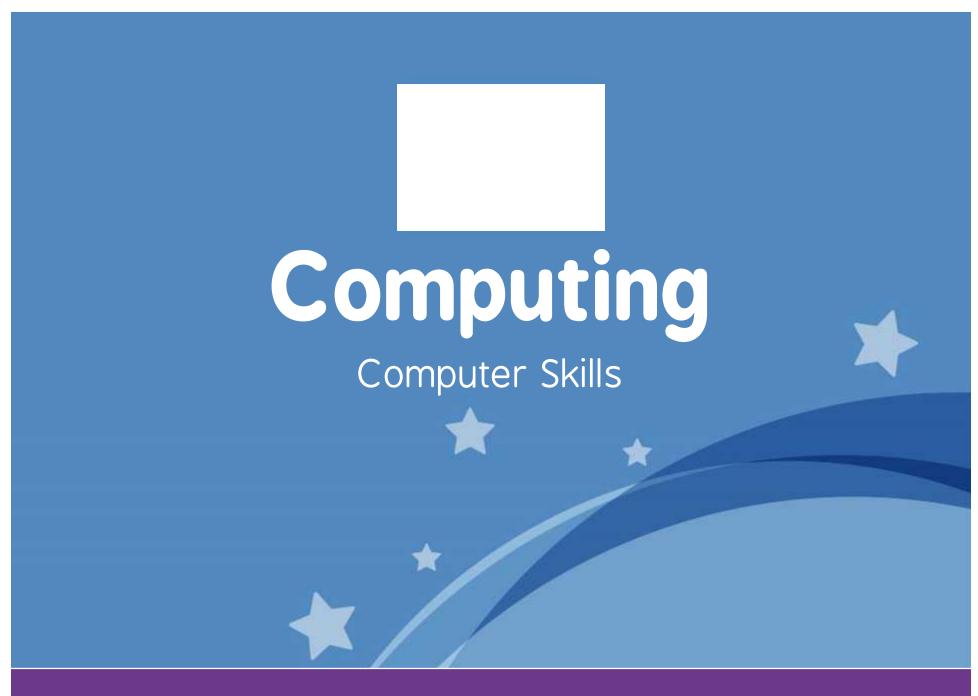

**Computing** | Year 1 | Computer Skills | Switch on and Shutdown | Lesson 2

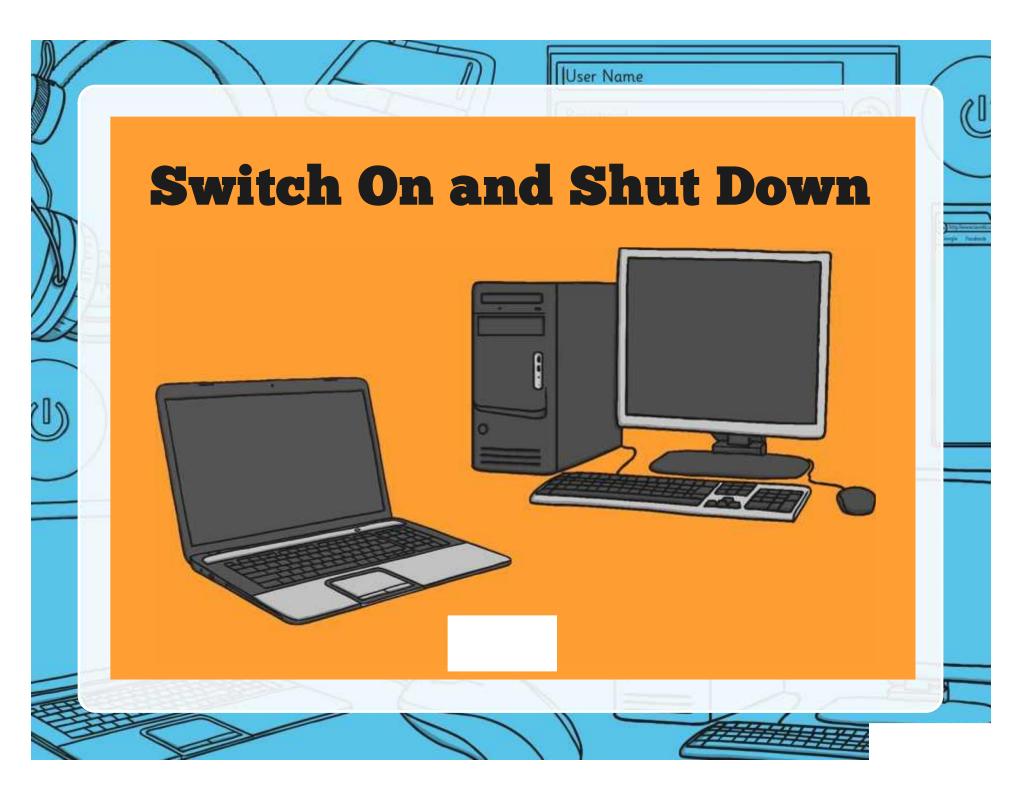

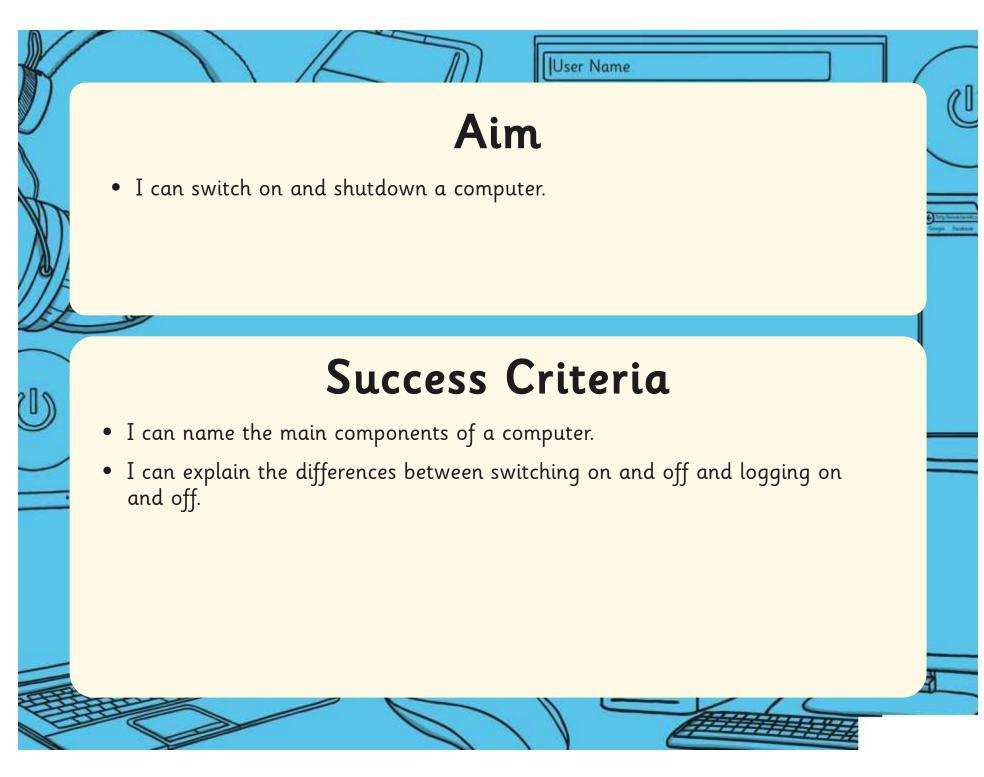

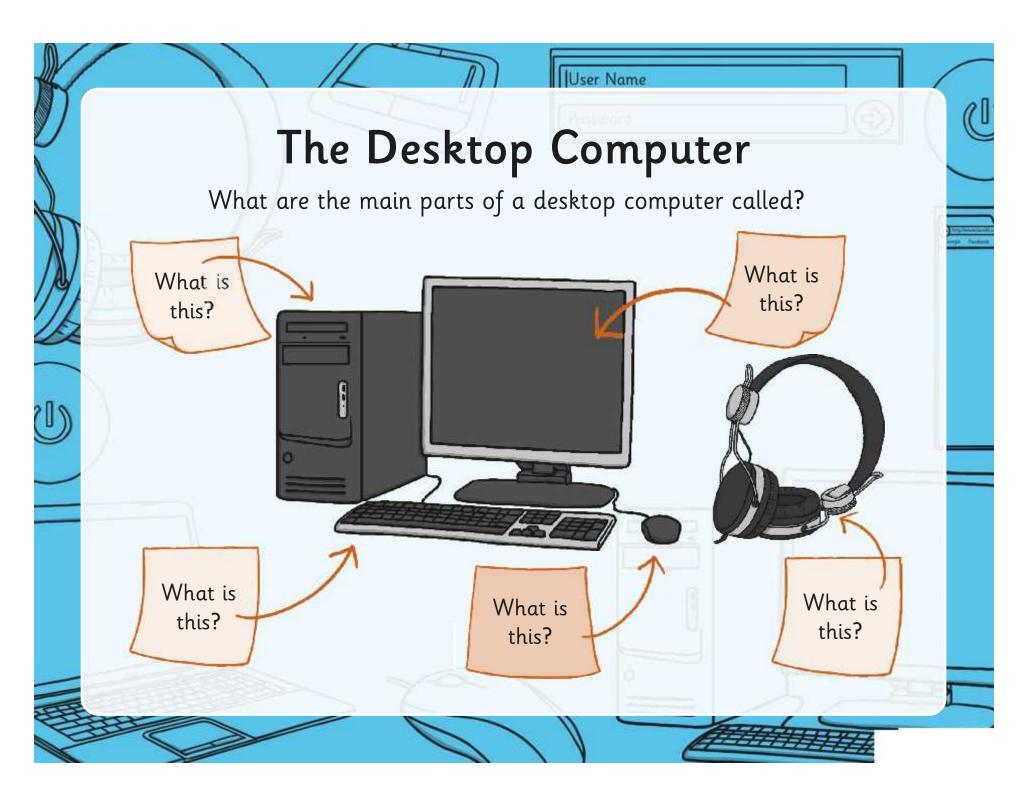

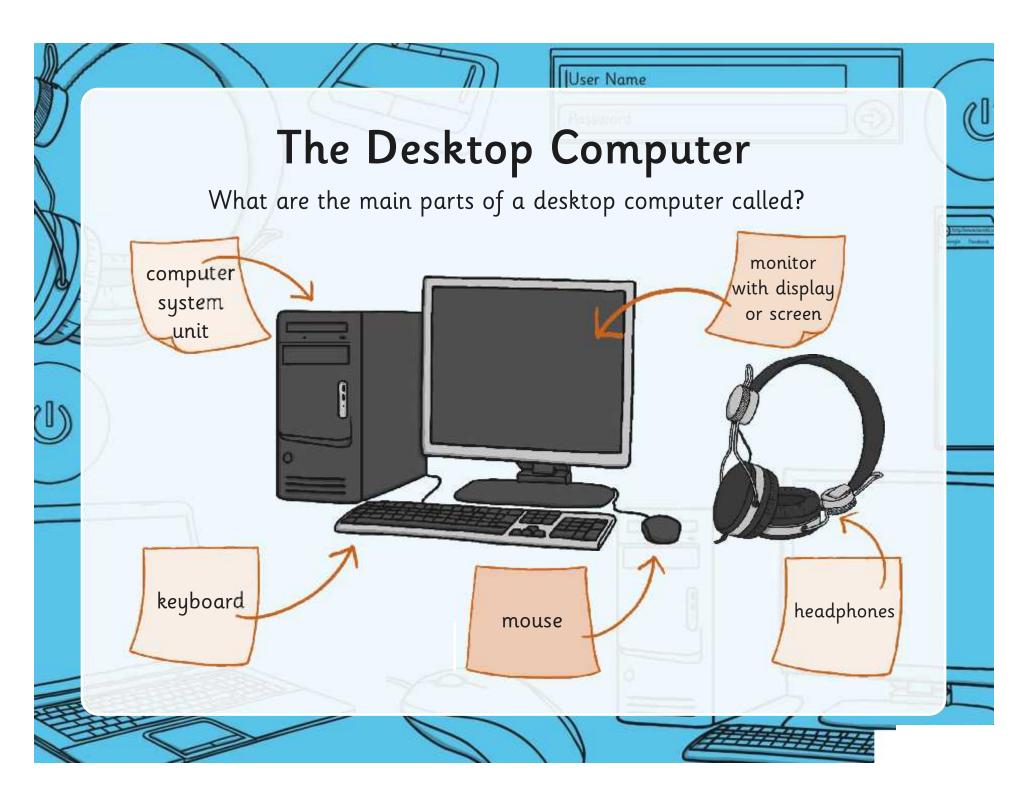

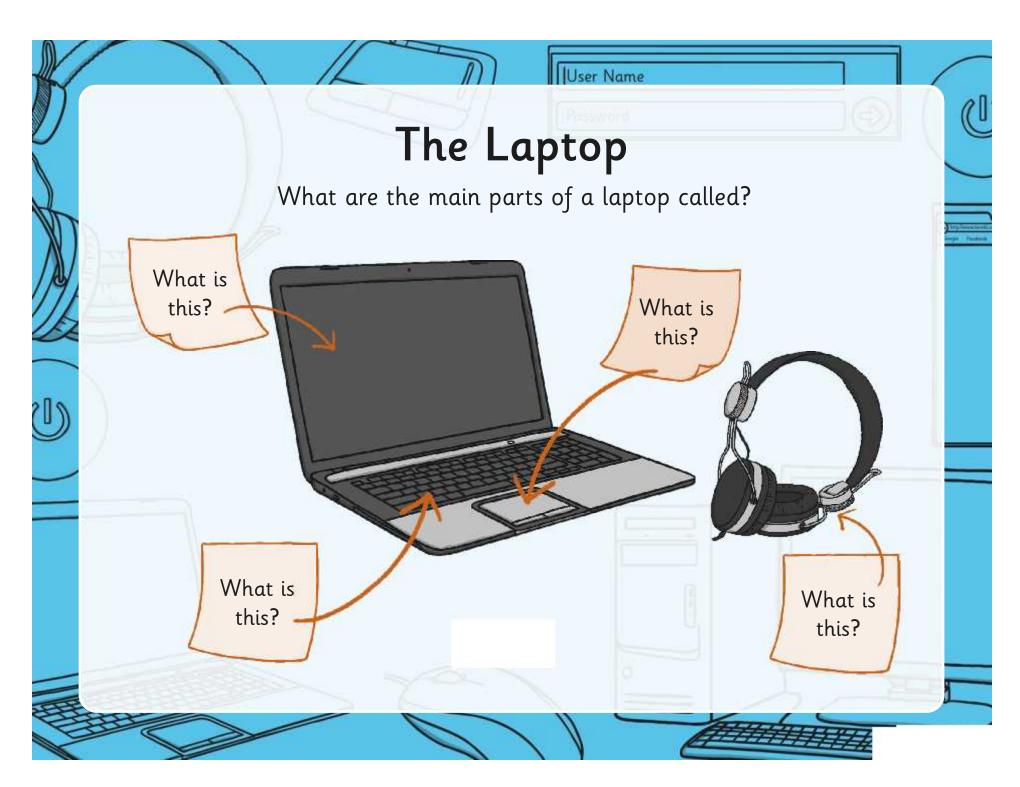

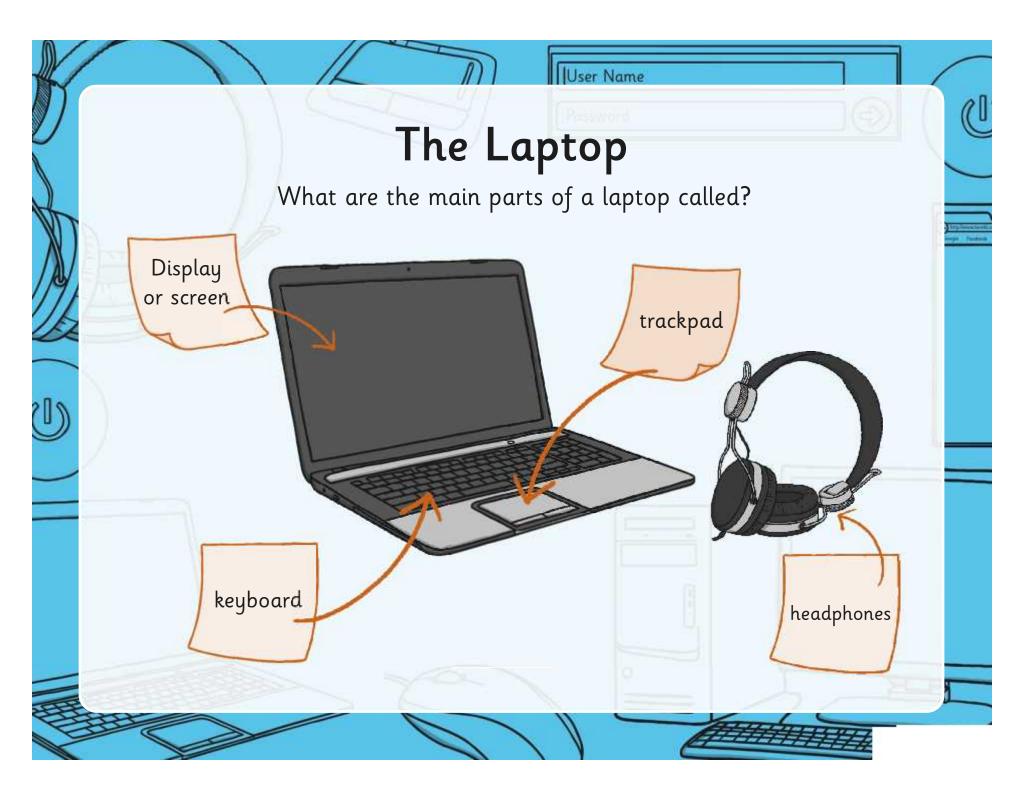

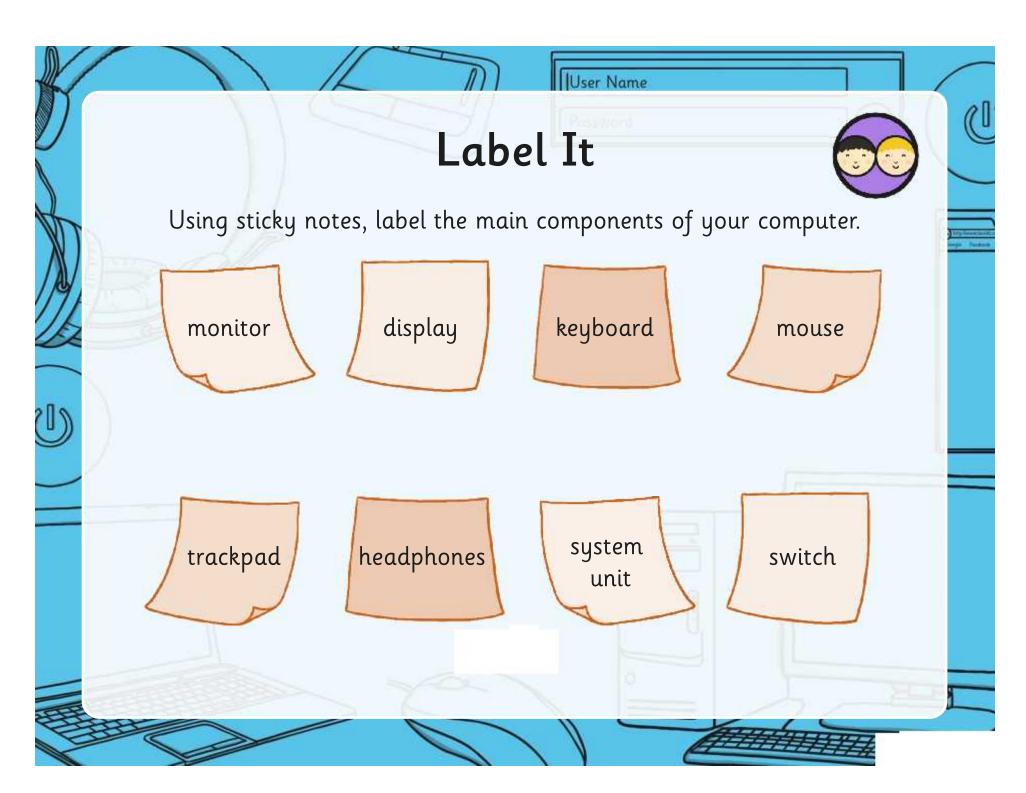

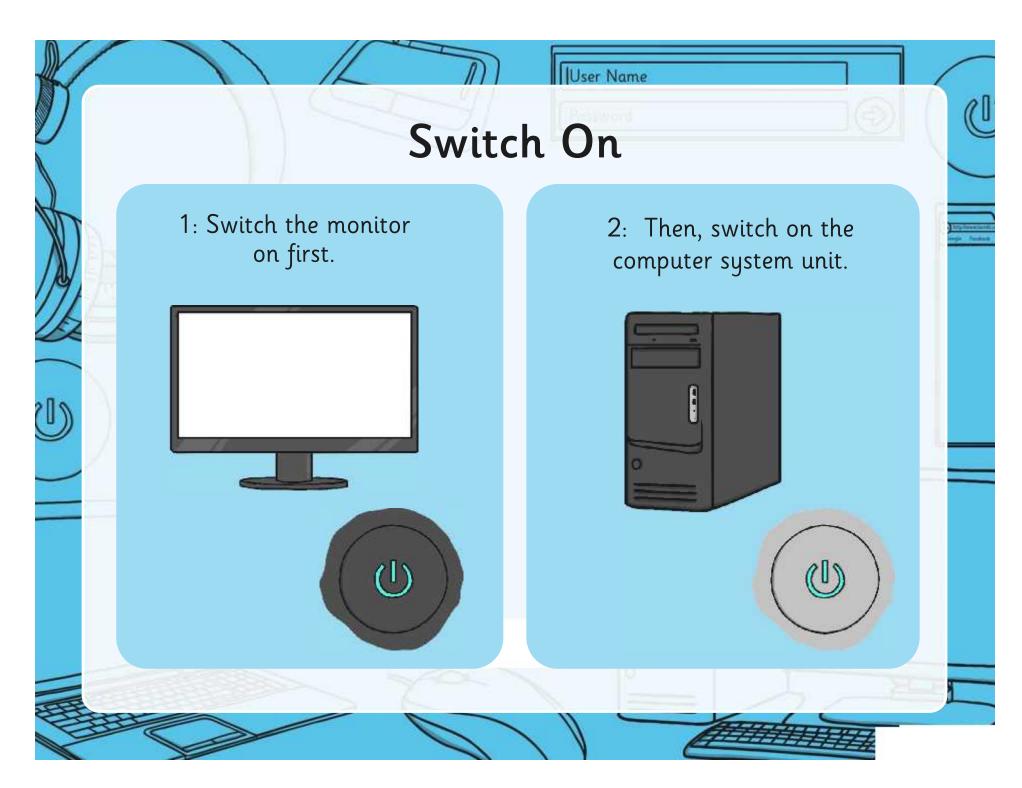

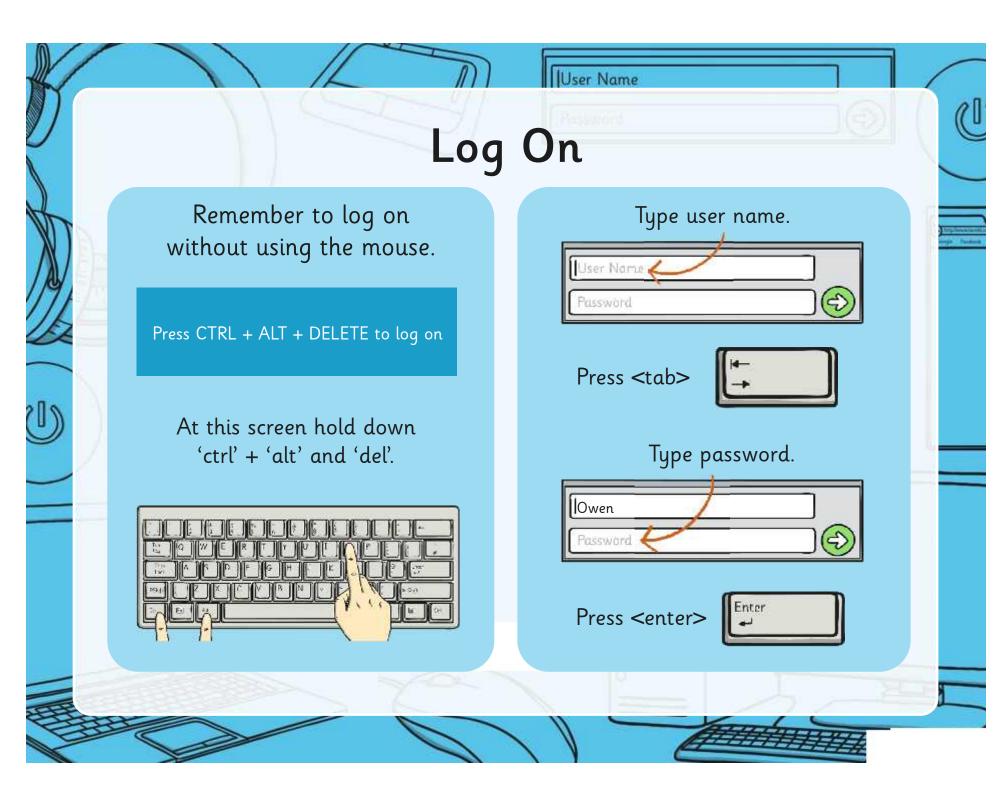

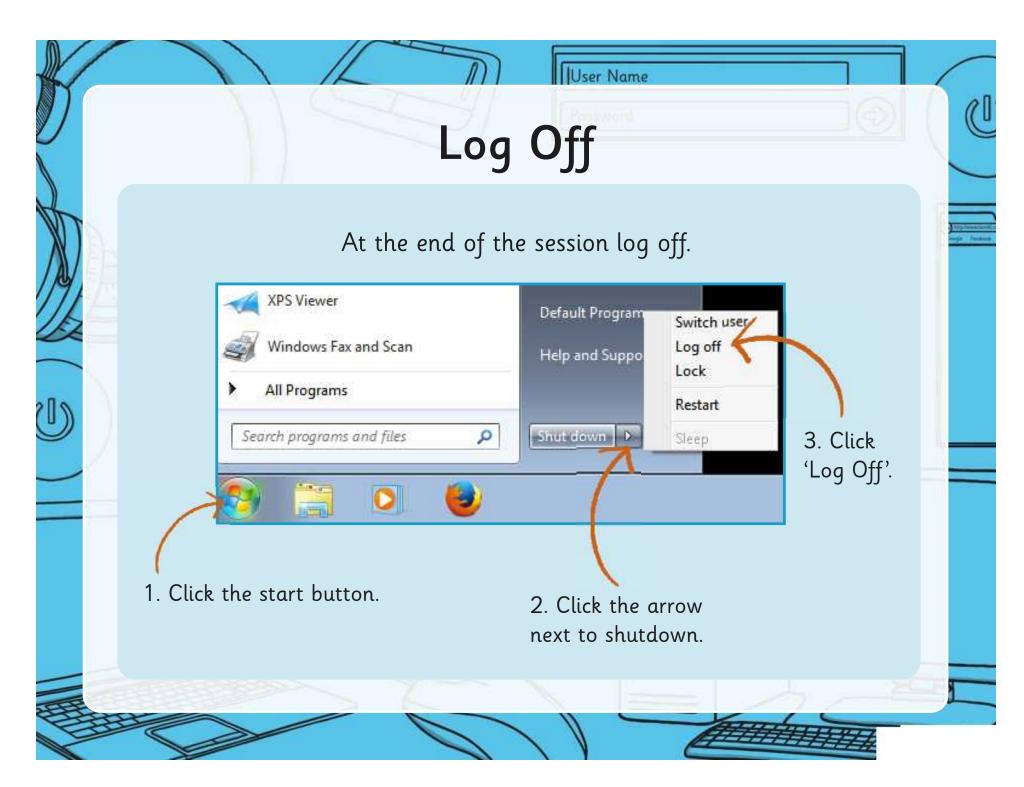

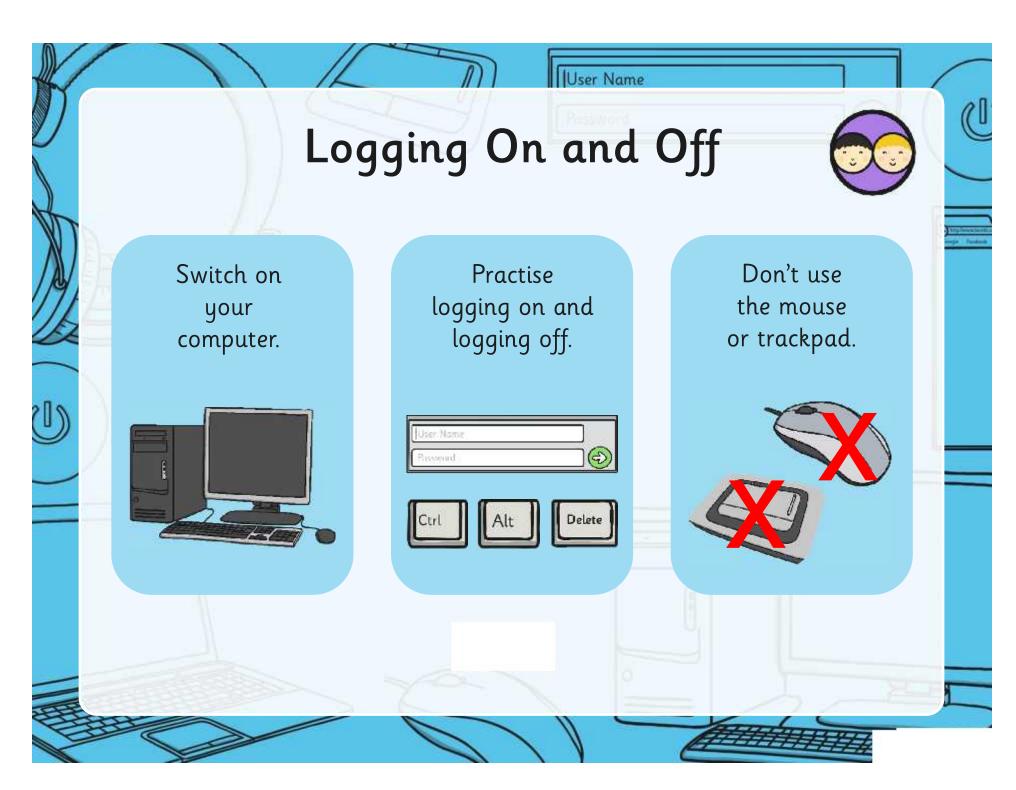

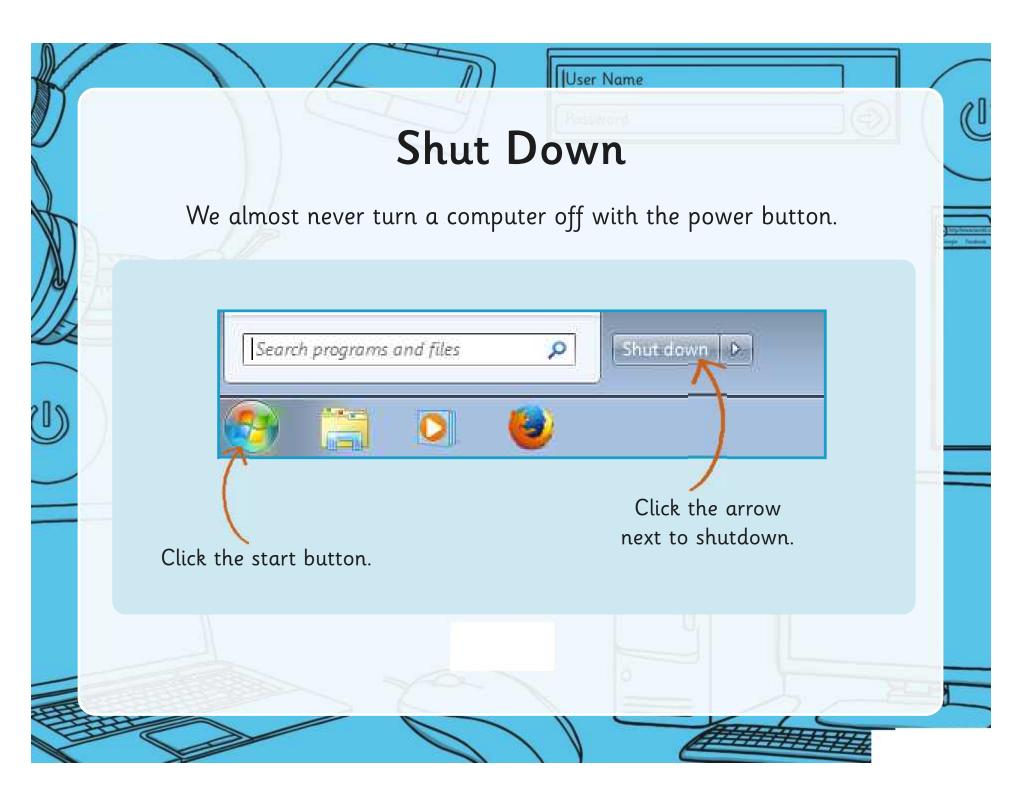

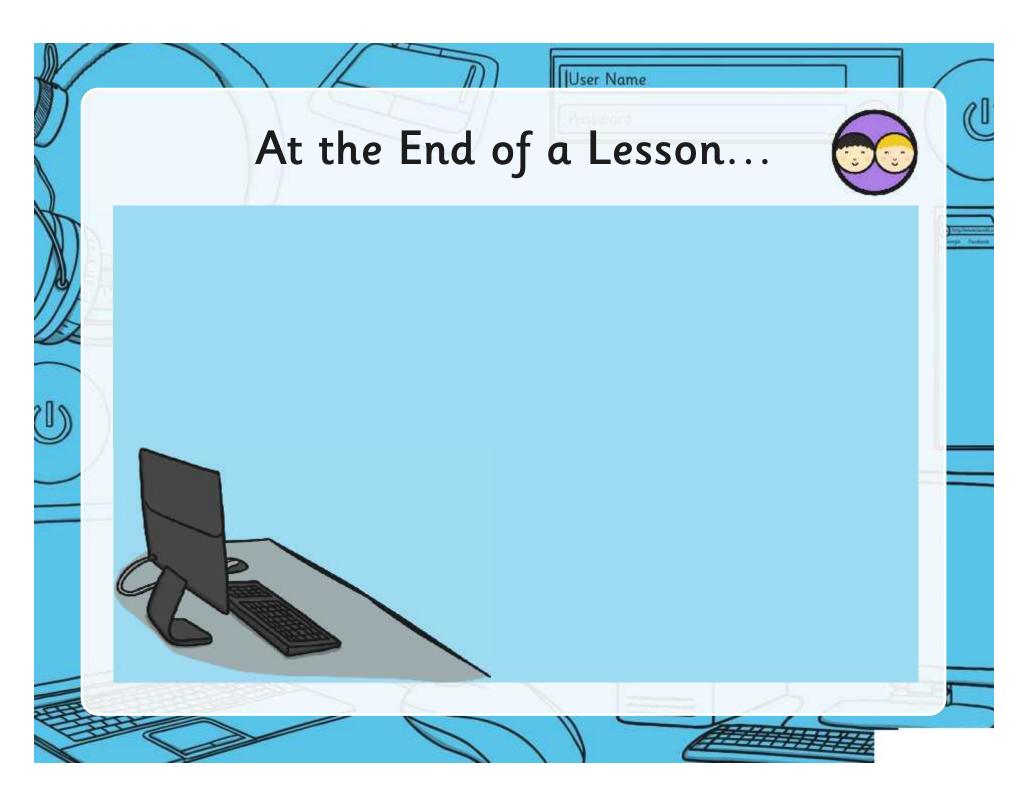

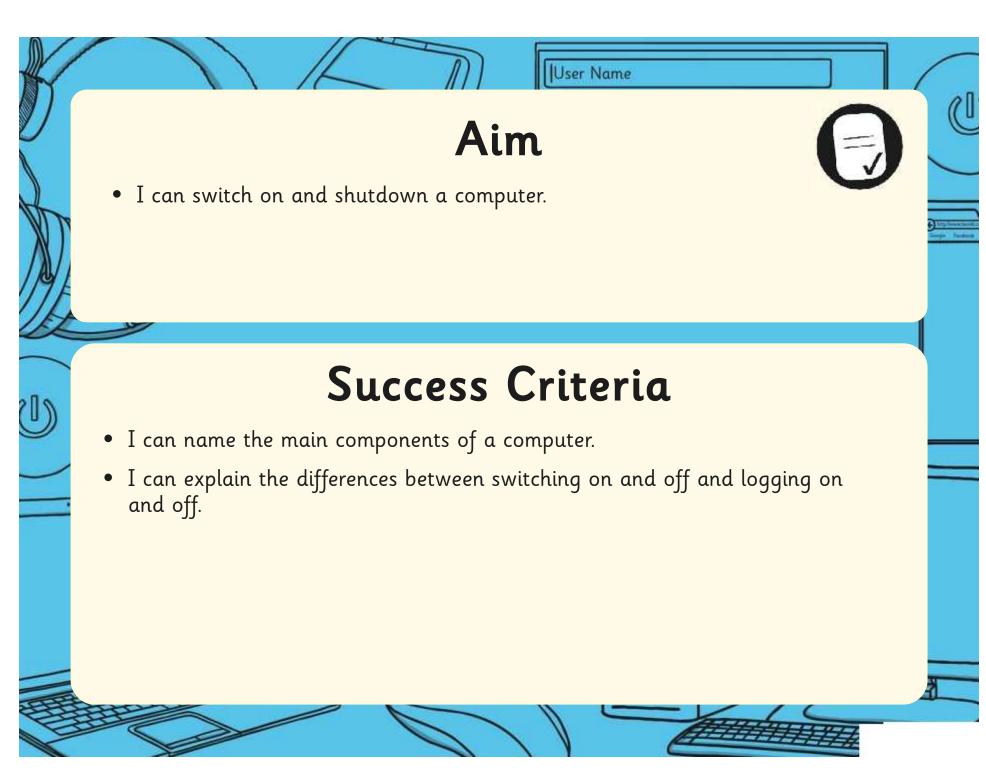

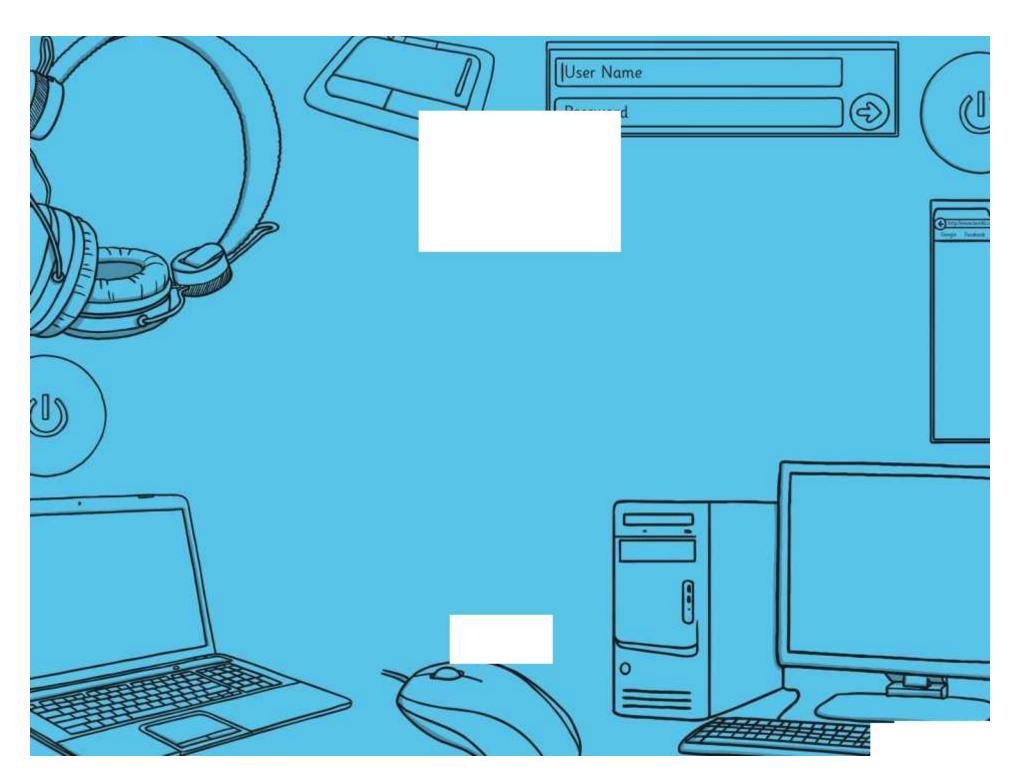

Regent Studies | www.regentstudies.com

| Computer Skills   Switch on and Shutdown                                | Computer Skills   Switch on and Shutdown                                |
|-------------------------------------------------------------------------|-------------------------------------------------------------------------|
| I can switch on and shutdown a computer.                                | I can switch on and shutdown a computer.                                |
| I can name the main components of a computer.                           | I can name the main components of a computer.                           |
| I can explain the differences between switching and logging on and off. | I can explain the differences between switching and logging on and off. |
| Computer Skills   Switch on and Shutdown                                | Computer Skills   Switch on and Shutdown                                |
| I can switch on and shutdown a computer.                                | I can switch on and shutdown a computer.                                |
| I can name the main components of a computer.                           | I can name the main components of a computer.                           |
| I can explain the differences between switching and logging on and off. | I can explain the differences between switching and logging on and off. |
| Computer Skills   Switch on and Shutdown                                | Computer Skills   Switch on and Shutdown                                |
| I can switch on and shutdown a computer.                                | I can switch on and shutdown a computer.                                |
| I can name the main components of a computer.                           | I can name the main components of a computer.                           |
| I can explain the differences between switching and logging on and off. | I can explain the differences between switching and logging on and off. |
| Computer Skills   Switch on and Shutdown                                | Computer Skills   Switch on and Shutdown                                |
| I can switch on and shutdown a computer.                                | I can switch on and shutdown a computer.                                |
| I can name the main components of a computer.                           | I can name the main components of a computer.                           |
| I can explain the differences between switching and logging on and off. | I can explain the differences between switching and logging on and off. |

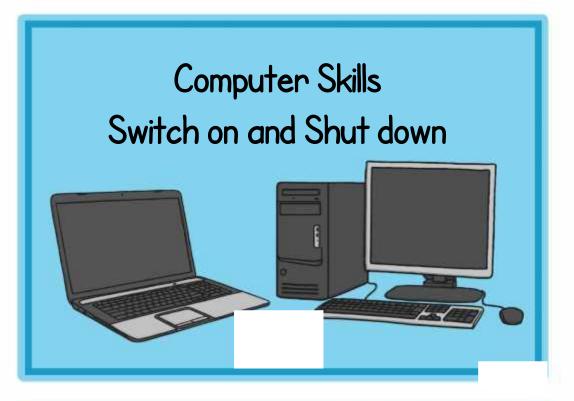

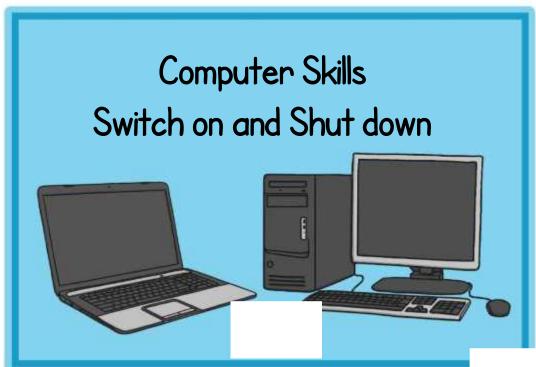

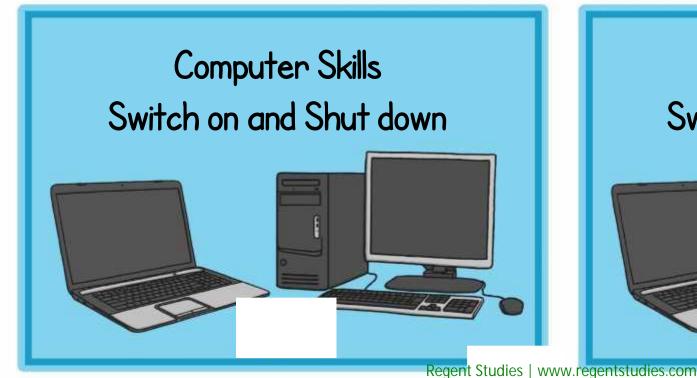

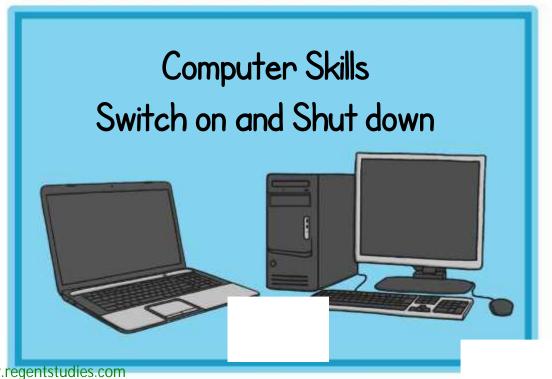

Draw a picture of your classroom computer and write down the names of the main components.

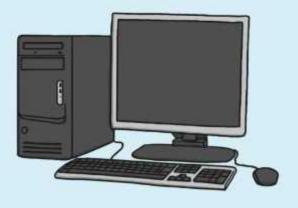

Practise logging on and off without using the mouse.

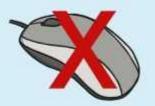

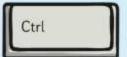

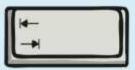

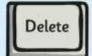

Find the power switches on different computer system units and monitors and draw them.

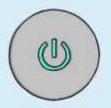

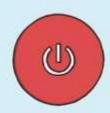

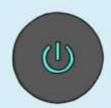

Draw a picture of your classroom computer and write down the names of the main components.

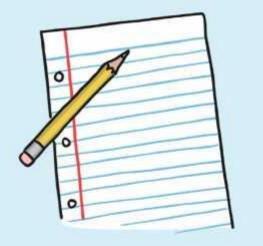

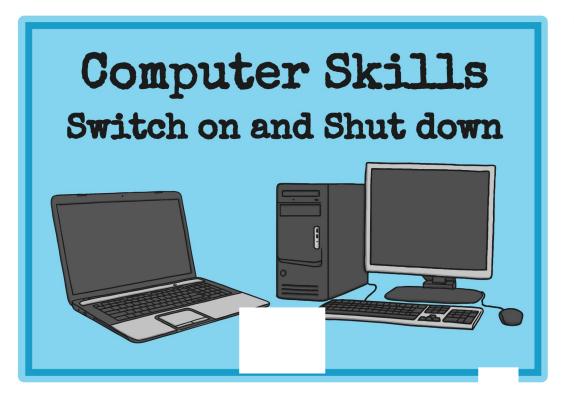

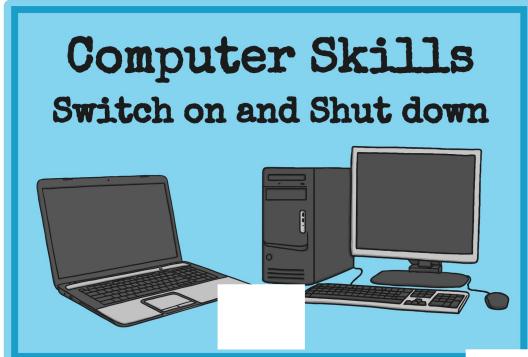

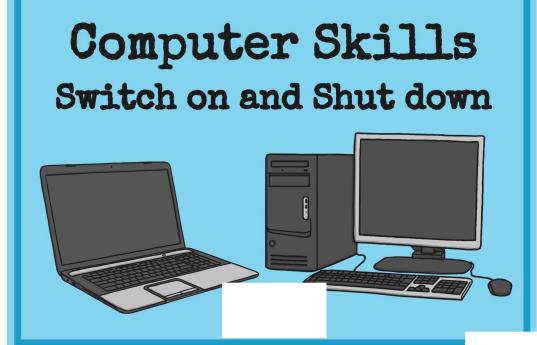

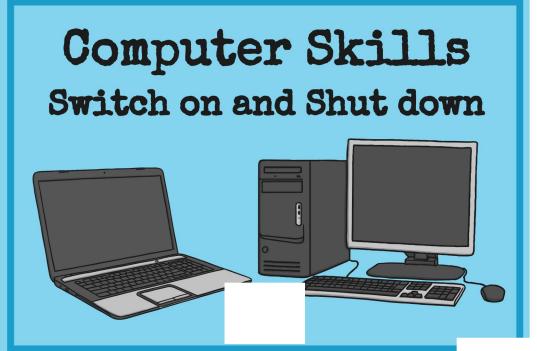

Draw a picture of your classroom computer and write down the names of the main components.

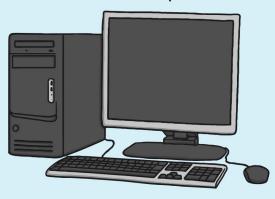

Practise logging on and off without using the mouse.

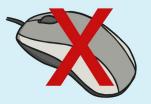

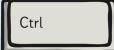

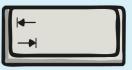

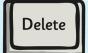

Find the power switches on different computer system units and monitors and draw them.

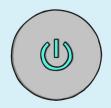

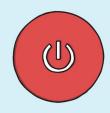

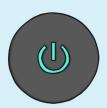

Draw a picture of your classroom computer and write down the names of the main components.

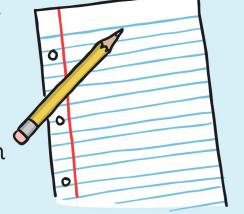